# Package 'blavaan'

September 27, 2019

<span id="page-0-0"></span>Title Bayesian Latent Variable Analysis

Version 0.3-7

Description Fit a variety of Bayesian latent variable models, including confirmatory factor analysis, structural equation models, and latent growth curve models.

License GPL  $(>= 3)$ 

ByteCompile true

**Depends** R( $>= 3.5.0$ ), methods, lavaan( $>= 0.6-4$ ), Rcpp( $>= 0.12.15$ )

- Imports stats, utils, graphics, MCMCpack, coda, mnormt, nonnest2(>= 0.5-2),  $\text{loo} (= 2.0)$ ,  $\text{rstan} (= 2.19.2)$ ,  $\text{rstantools}(>= 1.5.0)$ , bayesplot, future.apply
- LinkingTo StanHeaders (>= 2.18.1), rstan (>= 2.19.2), BH (>= 1.69.0), Rcpp (>= 0.12.15), RcppEigen (>= 0.3.3.4.0)
- **Suggests** runjags( $>= 2.0.4-2$ ), modeest, rjags, semTools, testthat( $>=$ 2.0.0)

# SystemRequirements GNU make

#### NeedsCompilation yes

Author Edgar Merkle [aut, cre] (<https://orcid.org/0000-0001-7158-0653>), Yves Rosseel [aut], Ben Goodrich [aut], Mauricio Garnier-Villarreal [ctb] (<https://orcid.org/0000-0002-2951-6647>, R/ctr\_bayes\_fit.R), Terrence D. Jorgensen [ctb] (<https://orcid.org/0000-0001-5111-6773>, R/ctr\_bayes\_fit.R, R/ctr\_ppmc.R), Huub Hoofs [ctb] (R/ctr\_bayes\_fit.R), Rens van de Schoot [ctb] (R/ctr\_bayes\_fit.R)

Maintainer Edgar Merkle <merklee@missouri.edu>

#### Repository CRAN

Date/Publication 2019-09-27 19:00:02 UTC

# <span id="page-1-0"></span>R topics documented:

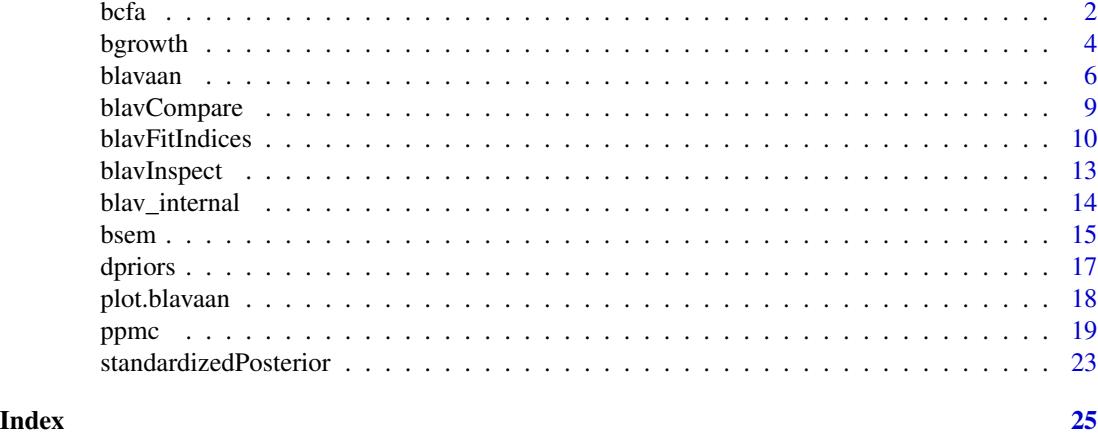

<span id="page-1-1"></span>

bcfa *Fit Confirmatory Factor Analysis Models*

# Description

Fit a Confirmatory Factor Analysis (CFA) model.

# Usage

```
bcfa..., cp = "srs",dp = NULL, n.chains = 3, burnin, sample,
     adapt, mcmcfile = FALSE, mcmcextra = list(), inits = "prior",
     convergence = "manual", target = "stan", save.lvs = FALSE,
     jags.ic = FALSE, seed = NULL, bcontrol = list())
```
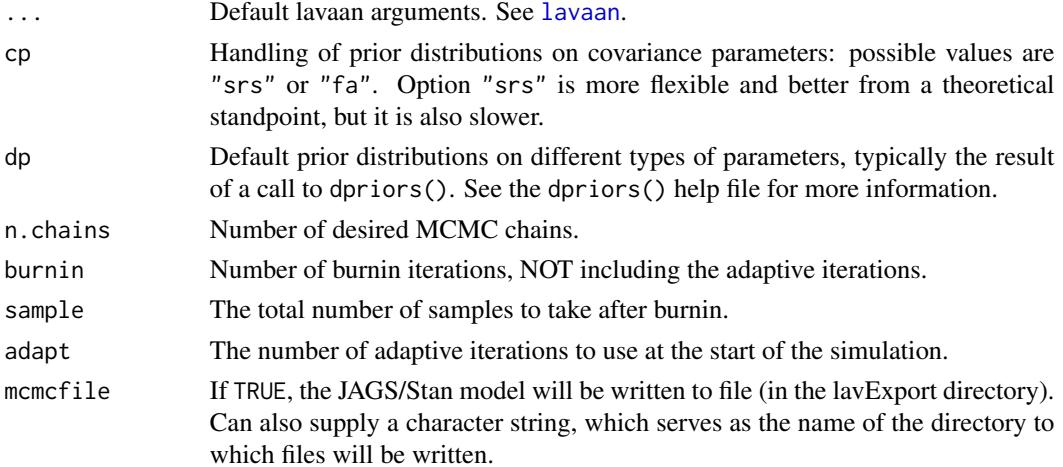

<span id="page-2-0"></span>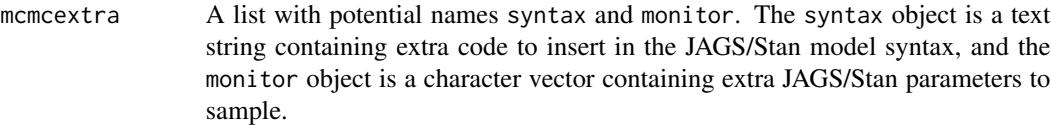

- inits If it is a character string, the options are currently "simple", "Mplus", "prior" (default), and "jags". In the first two cases, parameter values are set as though they will be estimated via ML (see [lavaan](#page-0-0)). The starting parameter value for each chain is then perturbed from the original values through the addition of uniform noise. If "prior" is used, the starting parameter values are obtained based on the prior distributions (while also trying to ensure that the starting values will not crash the model estimation). If "jags", no starting values are specified and JAGS will choose values on its own. If start is a fitted object of class [lavaan](#page-0-0), the estimated values of the corresponding parameters will be extracted, then perturbed in the manner described above. If it is a model list, for example the output of the paramaterEstimates() function, the values of the est or start or ustart column (whichever is found first) will be extracted.
- convergence If "auto", parameters will be sampled until convergence is achieved (via autorun.jags). In this case, the arguments burnin and sample are passed to autorun.jags as startburnin and startsample, respectively. Otherwise, parameters are sampled as specified by the user (or by the run.jags defaults).
- target Desired MCMC package, with "stan" (pre-compiled) as default. Other options include "jags" and "stanclassic", which provide greater functionality than "stan" but is much slower.
- save.lvs Should sample latent variables (factor scores) be saved? Logical; defaults to FALSE
- jags.ic Should DIC be computed the JAGS way, in addition to the BUGS way? Logical; defaults to FALSE
- seed A vector of length n. chains (for target "jags") or an integer (for target "stan") containing random seeds for the MCMC run. If NULL, seeds will be chosen randomly.
- bcontrol A list containing additional parameters passed to run.jags (or autorun.jags) or stan. See the manpage of those functions for an overview of the additional parameters that can be set.

# Details

The bcfa function is a wrapper for the more general [blavaan](#page-5-1) function, using the following default [lavaan](#page-0-0) arguments: int.ov.free = TRUE, int.lv.free = FALSE, auto.fix.first = TRUE (unless  $std.Iv = TRUE$ ,  $auto.fix.size$  $le = TRUE$ ,  $auto.cvar = TRUE$ ,  $auto.cov.Iv.x = TRUE$ ,  $auto.th =$ TRUE, auto.delta = TRUE, and auto.cov.y = TRUE.

# Value

An object of class [lavaan](#page-0-0), for which several methods are available, including a summary method.

#### <span id="page-3-0"></span>References

Yves Rosseel (2012). lavaan: An R Package for Structural Equation Modeling. Journal of Statistical Software, 48(2), 1-36. URL http://www.jstatsoft.org/v48/i02/.

Edgar C. Merkle & Yves Rosseel (2018). blavaan: Bayesian Structural Equation Models via Parameter Expansion. Journal of Statistical Software, 85(4), 1-30. URL http://www.jstatsoft.org/v85/i04/.

#### See Also

[blavaan](#page-5-1)

# Examples

```
## Not run:
# The Holzinger and Swineford (1939) example
HS.model \leq ' visual = \times x1 + x2 + x3
              textual =~x4 + x5 + x6speed =~x7 + x8 + x9fit <- bcfa(HS.model, data=HolzingerSwineford1939)
summary(fit)
## End(Not run)
```
<span id="page-3-1"></span>bgrowth *Fit Growth Curve Models*

# Description

Fit a Growth Curve model.

#### Usage

```
bgrowth(..., cp = "srs", dp = NULL, n.chains = 3,burnin, sample, adapt, mcmcfile = FALSE, mcmcextra = list(),
inits = "prior", convergence = "manual", target = "stan",
save.lvs = FALSE, jags.ic = FALSE, seed = NULL, bcontrol = list()
```
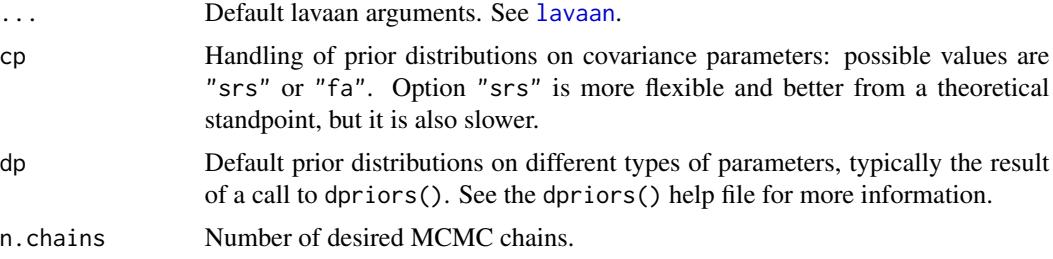

<span id="page-4-0"></span>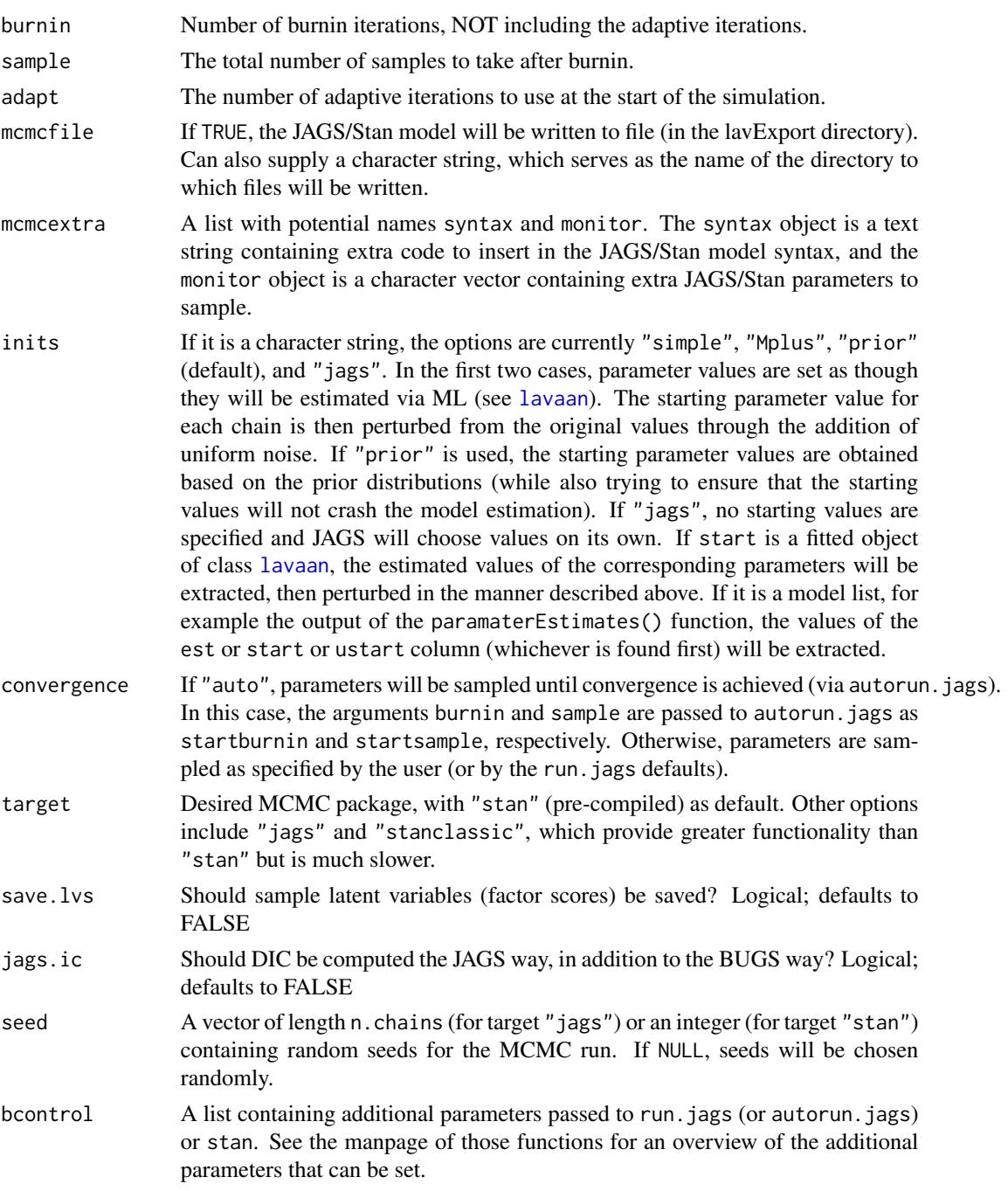

# Details

The bgrowth function is a wrapper for the more general [blavaan](#page-5-1) function, using the following default [lavaan](#page-0-0) arguments: meanstructure = TRUE, int.ov.free = FALSE, int.lv.free = TRUE, auto.fix.first = TRUE (unless std.lv = TRUE), auto.fix.single = TRUE, auto.var = TRUE, auto.cov.lv.x = TRUE, auto.th = TRUE, auto.delta = TRUE, and auto.cov.y = TRUE.

<span id="page-5-0"></span>An object of class [blavaan](#page-5-1), for which several methods are available, including a summary method.

#### References

Yves Rosseel (2012). lavaan: An R Package for Structural Equation Modeling. Journal of Statistical Software, 48(2), 1-36. URL http://www.jstatsoft.org/v48/i02/.

Edgar C. Merkle & Yves Rosseel (2018). blavaan: Bayesian Structural Equation Models via Parameter Expansion. Journal of Statistical Software, 85(4), 1-30. URL http://www.jstatsoft.org/v85/i04/.

#### See Also

[blavaan](#page-5-1)

#### Examples

```
## Not run:
## linear growth model with a time-varying covariate
model.syntax <- '
  # intercept and slope with fixed coefficients
    i = 1*t1 + 1*t2 + 1*t3 + 1*t4s = -0*t1 + 1*t2 + 2*t3 + 3*t4# regressions
    i \sim x1 + x2s \sim x1 + x2# time-varying covariates
    t1 \sim c1
    t2 \sim c2
    t3 ~\sim c3
    t4 \sim c4fit <- bgrowth(model.syntax, data=Demo.growth)
summary(fit)
## End(Not run)
```
<span id="page-5-1"></span>blavaan *Fit a Bayesian Latent Variable Model*

#### <span id="page-5-2"></span>Description

Fit a Bayesian latent variable model.

#### <span id="page-6-0"></span>blavaan 30 metatra. Sebagai kecamatan ing kabupaten di kecamatan ing kabupaten 1980 metatra. Pengantung di kec

# Usage

```
blavaan(\ldots, cp = "srs",dp = NULL, n.chains = 3, burnin, sample,
   adapt, mcmcfile = FALSE, mcmcextra = list(), inits = "prior",
   convergence = "manual", target = "stan", save.lvs = FALSE,
   jags.ic = FALSE, seed = NULL, bcontrol = list())
```
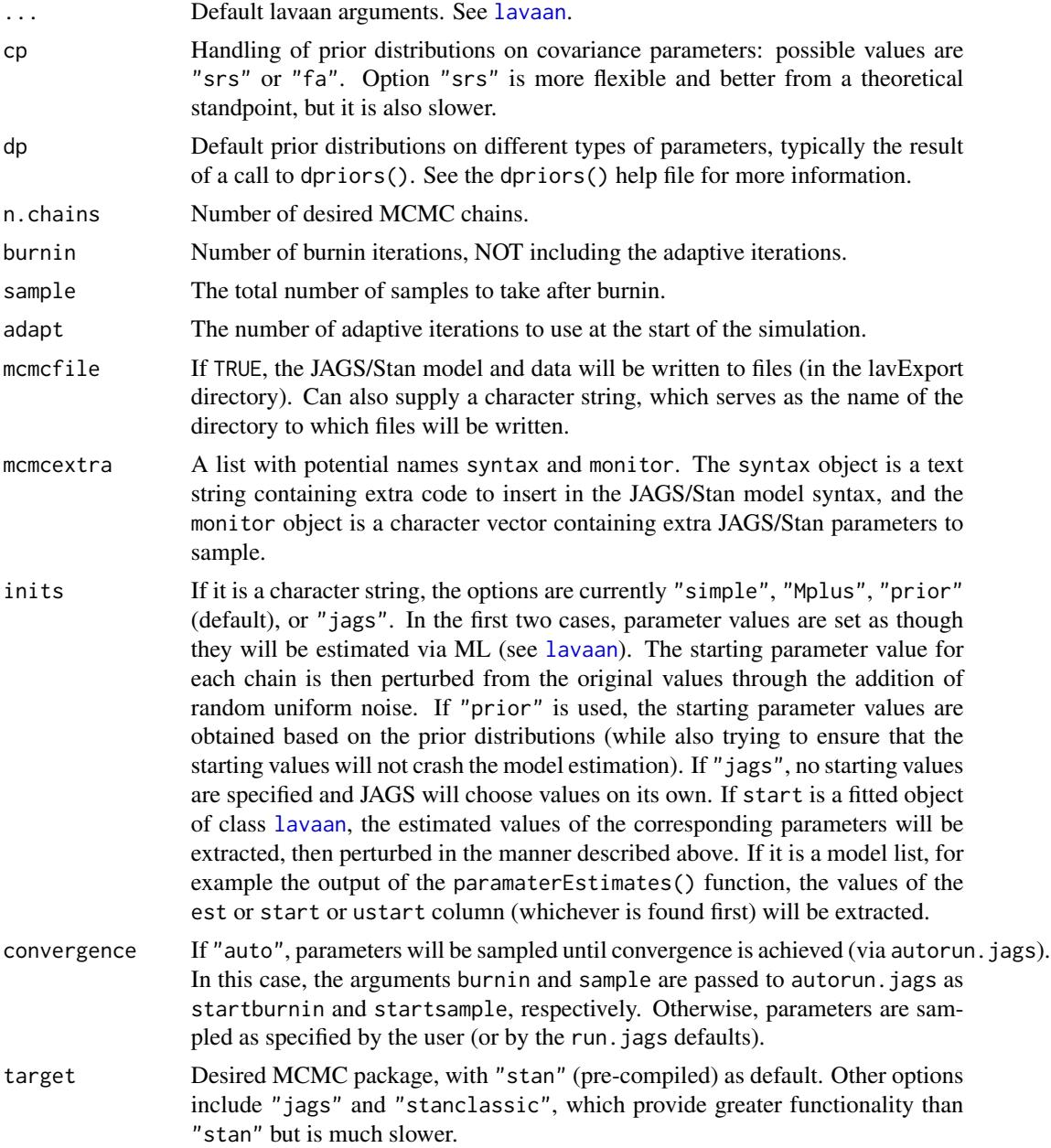

<span id="page-7-0"></span>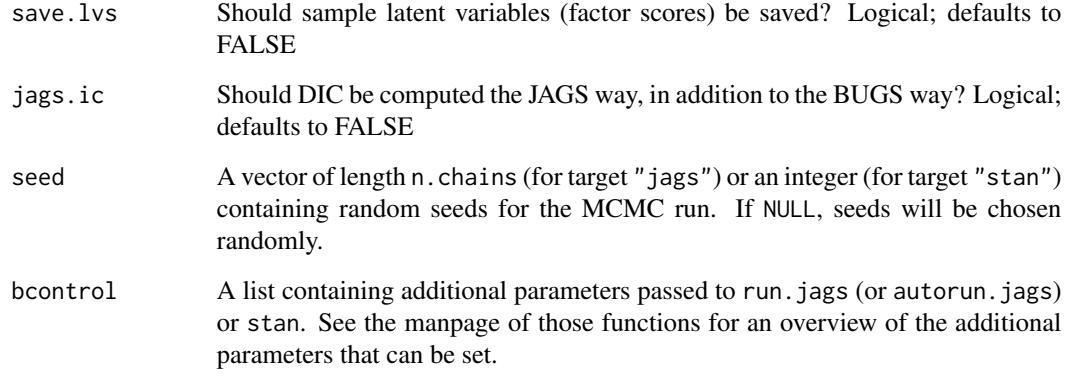

An object that inherits from class [lavaan](#page-0-0), for which several methods are available, including a summary method.

# References

Yves Rosseel (2012). lavaan: An R Package for Structural Equation Modeling. Journal of Statistical Software, 48(2), 1-36. URL http://www.jstatsoft.org/v48/i02/.

Edgar C. Merkle & Yves Rosseel (2018). blavaan: Bayesian Structural Equation Models via Parameter Expansion. Journal of Statistical Software, 85(4), 1-30. URL http://www.jstatsoft.org/v85/i04/.

# See Also

[bcfa](#page-1-1), [bsem](#page-14-1), [bgrowth](#page-3-1)

```
## Not run:
# The Holzinger and Swineford (1939) example
HS.model \le ' visual =\sim x1 + x2 + x3
              textual =~x4 + x5 + x6speed = x7 + x8 + x9fit <- blavaan(HS.model, data=HolzingerSwineford1939,
              auto.var=TRUE, auto.fix.first=TRUE,
              auto.cov.lv.x=TRUE)
summary(fit)
coef(fit)
## End(Not run)
```
<span id="page-8-0"></span>

#### Description

Bayesian model comparisons, including WAIC, LOO, and Bayes factor approximation.

### Usage

```
blavCompare(object1, object2, ...)
```
#### Arguments

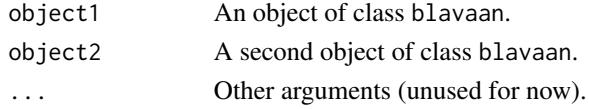

# Details

This function approximates the log-Bayes factor of two candidate models using the Laplace approximation to each model's marginal log-likelihood.

# Value

The log-Bayes factor approximation, along with each model's approximate marginal log-likelihood.

#### References

Raftery, A. E. (1993). Bayesian model selection in structural equation models. In K. A. Bollen & J. S. Long (Eds.), Testing structural equation models (pp. 163-180). Beverly Hills, CA: Sage.

```
## Not run:
hsm1 <- ' visual =\sim x1 + x2 + x3 + x4
         textual =~x4 + x5 + x6speed = x7 + x8 + x9'fit1 <- bcfa(hsm1, data=HolzingerSwineford1939)
hsm2 \leftarrow ' visual = \times x1 + x2 + x3
          textual = x4 + x5 + x6 + x7speed = x7 + x8 + x9fit2 <- bcfa(hsm2, data=HolzingerSwineford1939)
blavCompare(fit1, fit2)
## End(Not run)
```
<span id="page-9-0"></span>

# Description

This function provides a posterior distribution of some  $\chi^2$ -based fit indices to assess the global fit of a latent variable model.

# Usage

```
blavFitIndices(object, thin = 1L, pD = c("loo","waic","dic"),
               rescale = c("devM","ppmc","mcmc"),
               fit.measures = "all", baseline.model = NULL)
```

```
## S4 method for signature 'blavFitIndices'
## S4 method for signature 'blavFitIndices'
summary(object, central.tendency = c("mean","median","mode"),
       hpd = TRUE, prob = .90
```
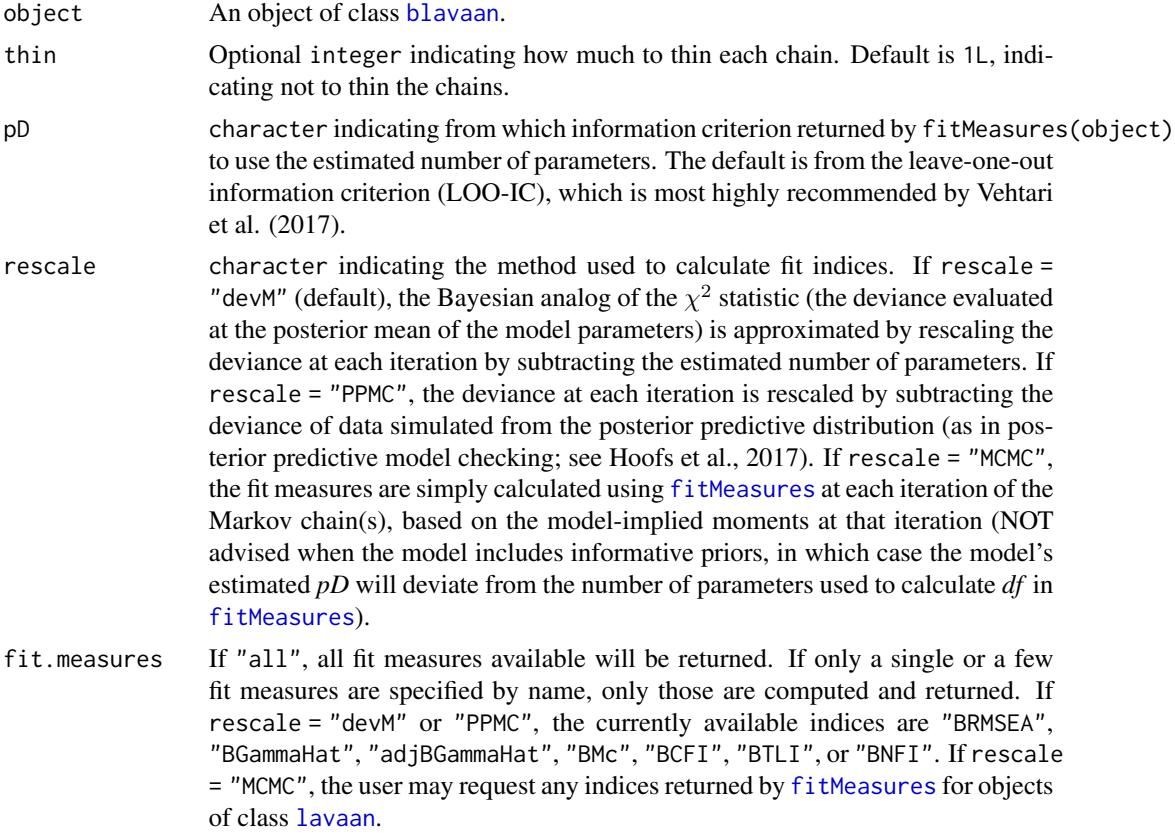

### <span id="page-10-0"></span>blavFitIndices 11

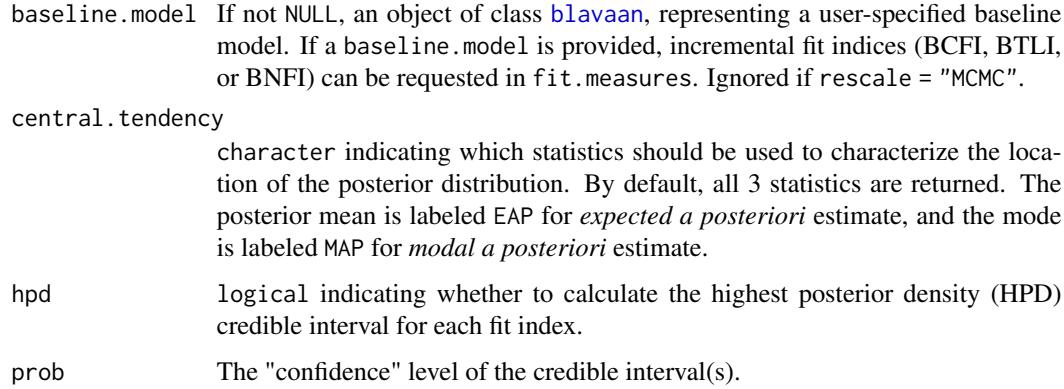

# Value

An S4 object of class blavFitIndices consisting of 2 slots:

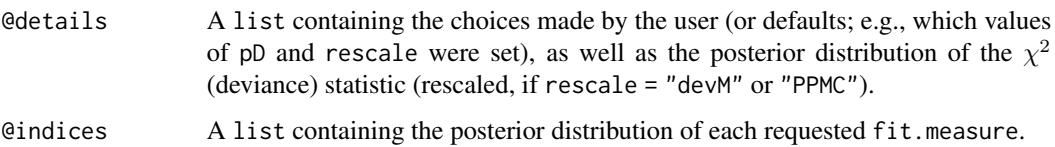

The summary() method returns a data. frame containing one row for each requested  $fit$ . measure, and columns containing the specified measure(s) of central.tendency, the posterior *SD*, and (if requested) the HPD credible-interval limits.

#### Author(s)

Mauricio Garnier-Villareal (Marquette University; <mauricio.garniervillarreal@marquette.edu>)

Terrence D. Jorgensen (University of Amsterdam; <TJorgensen314@gmail.com>)

#### References

rescale = "PPMC" based on:

Hoofs, H., van de Schoot, R., Jansen, N. W., & Kant, I. (2017). Evaluating model fit in Bayesian confirmatory factor analysis with large samples: Simulation study introducing the BRMSEA. *Educational and Psychological Measurement*. doi:10.1177/0013164417709314

rescale = "devM" based on:

Garnier-Villarreal, M., & Jorgensen, T. D. (in press). Adapting fit indices for Bayesian SEM: Comparison to maximum likelihood. *Psychological Methods*. doi:10.1037/met0000224 (See also <https://osf.io/afkcw/>)

Other references:

Vehtari, A., Gelman, A., & Gabry, J. (2017). Practical Bayesian model evaluation using leave-oneout cross-validation and WAIC. *Statistics and Computing, 27*(5), 1413–1432. doi:10.1007/s11222- 016-9696-4

```
## Not run:
HS.model \leq ' visual = \propto x1 + x2 + x3
              textual =~x4 + x5 + x6speed = x7 + x8 + x9## fit target model
fit1 <- bcfa(HS.model, data = HolzingerSwineford1939, cp = "fa",
             n.chains = 2, burnin = 1000, sample = 1000)
## fit null model to calculate CFI, TLI, and NFI
null.model <- c(paste0("x", 1:9, " ~~ x", 1:9), paste0("x", 1:9, " ~ 1"))
fit0 <- bcfa(null.model, data = HolzingerSwineford1939, cp = "fa",
             n.chains = 2, burnin = 1000, sample = 1000)
## calculate posterior distributions of fit indices
## The default method mimics fit indices derived from ML estimation
ML <- blavFitIndices(fit1, baseline.model = fit0)
ML
summary(ML)
## other options:
## - use Hoofs et al.'s (2017) PPMC-based method
## - use the estimated number of parameters from WAIC instead of LOO-IC
PPMC <- blavFitIndices(fit1, baseline.model = fit0,
                       pD = "waic", rescale = "PPMC")
## issues a warning about using rescale="PPMC" with N < 1000 (see Hoofs et al.)
## - specify only the desired measures of central tendency
## - specify a different "confidence" level for the credible intervals
summary(PPMC, central.tendency = c("mean","mode"), prob = .95)
## Access the posterior distributions for further investigation
head(distML <- data.frame(ML@indices))
## For example, diagnostic plots using the bayesplot package:
## distinguish chains
nChains <- blavInspect(fit1, "n.chains")
distML$Chain <- rep(1:nChains, each = nrow(distML) / nChains)
library(bayesplot)
mcmc_pairs(distML, pars = c("BRMSEA","BMc","BGammaHat","BCFI","BTLI"),
           diag_fun = "hist")
## Indices are highly correlated across iterations in both chains
## Compare to PPMC method
distPPMC <- data.frame(PPMC@indices)
distPPMC$Chain <- rep(1:nChains, each = nrow(distPPMC) / nChains)
```
# <span id="page-12-0"></span>blavInspect 13

```
mcmc_pairs(distPPMC, pars = c("BRMSEA","BMc","BGammaHat","BCFI","BTLI"),
           diag_fun = "dens")
## nonlinear relation between BRMSEA, related to the floor effect of BRMSEA
## that Hoofs et al. found for larger (12-indicator) models
## End(Not run)
```
blavInspect *Inspect or Extract Information from a fitted blavaan object*

#### Description

The blavInspect() and blavTech() functions can be used to inspect/extract information that is stored inside (or can be computed from) a fitted blavaan object. This is similar to lavaan's lavInspect() function.

# Usage

```
blavInspect(blavobject, what, ...)
```
blavTech(blavobject, what, ...)

#### Arguments

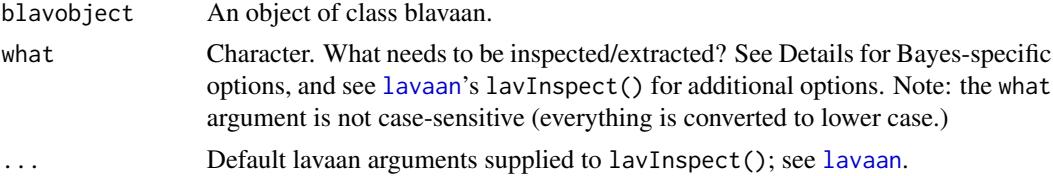

#### Details

Below is a list of Bayesian-specific values for the what argument; additional values can be found in the lavInspect() documentation.

- "start": A list of starting values for each chain, unless inits="jags" is used during model estimation. Aliases: "starting.values", "inits".
- "psrf": Each parameter's Gelman-Rubin PSRF (potential scale reduction factor) for convergence assessment.
- "ac.10": Each parameter's estimated lag-10 autocorrelation.
- "neff": Each parameters effective sample size, taking into account autocorrelation.
- "mcmc": An object of class mcmc containing the individual parameter draws from the MCMC run. Aliases: "draws", "samples".

"mcobj": The underlying run.jags or stan object that resulted from the MCMC run.

"n.chains": The number of chains sampled.

<span id="page-13-0"></span>"cp": The approach used for estimating covariance parameters ("srs" or "fa").

"dp": Default prior distributions used for each type of model parameter.

"postmode": Estimated posterior mode of each free parameter.

"postmean": Estimated posterior mean of each free parameter.

"postmedian": Estimated posterior median of each free parameter.

"lvs": An object of class mcmc containing latent variable (factor score) draws.

"lvmeans": A matrix of mean factor scores (rows are observations, columns are variables).

"hpd": HPD interval of each free parameter. In this case, an additional argument level can be supplied to specify a number in  $(0,1)$  reflecting the percentage of the interval.

# See Also

[lavInspect](#page-0-0), [bcfa](#page-1-1), [bsem](#page-14-1), [bgrowth](#page-3-1)

# Examples

```
## Not run:
# The Holzinger and Swineford (1939) example
HS.model \leq ' visual = \propto x1 + x2 + x3
             textual =~x4 + x5 + x6speed = x7 + x8 + x9fit <- bcfa(HS.model, data=HolzingerSwineford1939,
            jagcontrol=list(method="rjparallel"))
# extract information
blavInspect(fit, "psrf")
blavInspect(fit, "hpd", level=.9)
## End(Not run)
```
blav\_internal *blavaan internal functions*

# Description

Internal functions related to Bayesian model estimation. Not to be called by the user.

<span id="page-14-1"></span><span id="page-14-0"></span>

# Description

Fit a Structural Equation Model (SEM).

# Usage

```
bsem(\ldots, cp = "srs",dp = NULL, n.chains = 3, burnin, sample,
     adapt, mcmcfile = FALSE, mcmcextra = list(), inits = "prior",
     convergence = "manual", target = "stan", save.lvs = FALSE,
     jags.ic = FALSE, seed = NULL, boontrol = list()
```
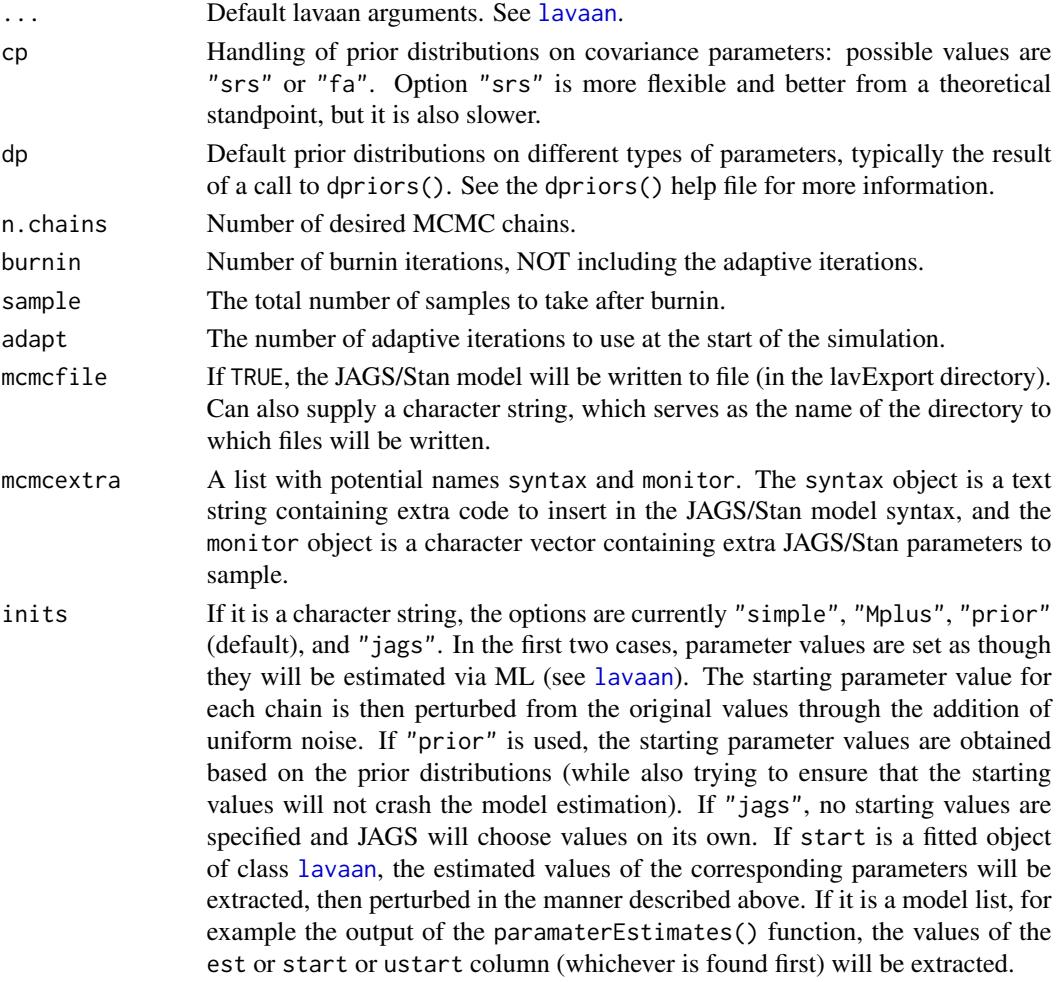

<span id="page-15-0"></span>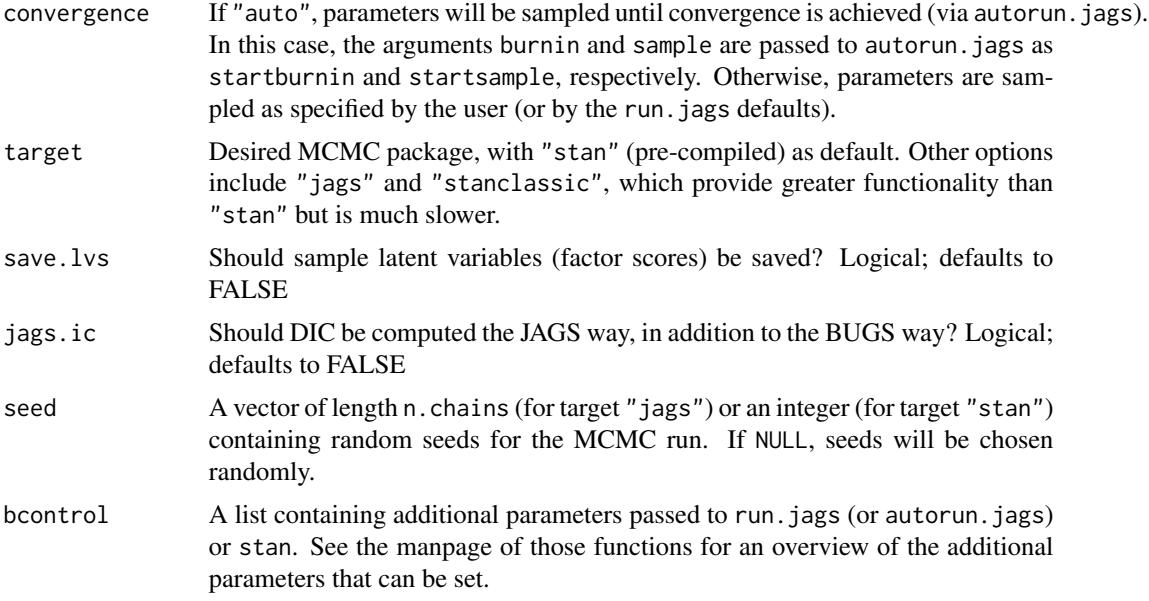

# Details

The bsem function is a wrapper for the more general [blavaan](#page-5-1) function, using the following default [lavaan](#page-0-0) arguments: int.ov.free = TRUE, int.lv.free = FALSE, auto.fix.first = TRUE (unless std.lv = TRUE), auto.fix.single = TRUE, auto.var = TRUE, auto.cov.lv.x = TRUE, auto.th = TRUE, auto.delta = TRUE, and  $auto.cov.y = TRUE$ .

# Value

An object of class [lavaan](#page-0-0), for which several methods are available, including a summary method.

### References

Yves Rosseel (2012). lavaan: An R Package for Structural Equation Modeling. Journal of Statistical Software, 48(2), 1-36. URL http://www.jstatsoft.org/v48/i02/.

Edgar C. Merkle & Yves Rosseel (2018). blavaan: Bayesian Structural Equation Models via Parameter Expansion. Journal of Statistical Software, 85(4), 1-30. URL http://www.jstatsoft.org/v85/i04/.

# See Also

# [blavaan](#page-5-1)

```
## Not run:
## The industrialization and Political Democracy Example
## Bollen (1989), page 332
model <- '
  # latent variable definitions
     ind60 = x1 + x2 + x3
```
#### <span id="page-16-0"></span>dpriors and the contract of the contract of the contract of the contract of the contract of the contract of the contract of the contract of the contract of the contract of the contract of the contract of the contract of th

```
dem60 = \times y1 + a*y2 + b*y3 + c*y4
     dem65 = -y5 + a*y6 + b*y7 + c*y8# regressions
    dem60 ~ ind60
    dem65 ~ ind60 + dem60
 # residual correlations
   y1 \sim y5y2 ~~ y4 + y6
   y3 ~~ y7
   y4 \sim y8y6 ~~ y8
## unique priors for mv intercepts; parallel chains
fit <- bsem(model, data=PoliticalDemocracy,
            dp=dpriors(nu="normal(5,10)"))
summary(fit)
## End(Not run)
```
dpriors *Specify default prior distributions*

#### Description

Specify "default" prior distributions for classes of model parameters.

#### Usage

 $dpriors(..., target = "stan")$ 

# Arguments

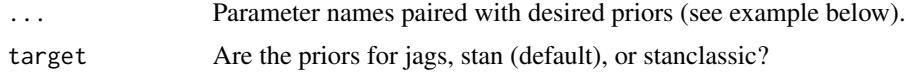

#### Details

The prior distributions always use JAGS/Stan syntax and parameterizations. For example, the normal distribution in JAGS is parameterized via the precision, whereas the normal distribution in Stan is parameterized via the standard deviation.

User-specified prior distributions for specific parameters (using the prior() operator within the model syntax) always override prior distributions set using dpriors().

The parameter names are:

• nu: Observed variable intercept parameters.

- <span id="page-17-0"></span>• alpha: Latent variable intercept parameters.
- lambda: Loading parameters.
- beta: Regression parameters.
- itheta: Observed variable precision parameters.
- ipsi: Latent variable precision parameters.
- rho: Correlation parameters (associated with covariance parameters).
- ibpsi: Inverse covariance matrix of blocks of latent variables (used for target="jags").
- tau: Threshold parameters (ordinal data only).
- delta: Delta parameters (ordinal data only).

A character vector containing the prior distribution for each type of parameter.

# References

Edgar C. Merkle & Yves Rosseel (2018). blavaan: Bayesian Structural Equation Models via Parameter Expansion. Journal of Statistical Software, 85(4), 1-30. URL http://www.jstatsoft.org/v85/i04/.

#### See Also

[bcfa](#page-1-1), [bsem](#page-14-1), [bgrowth](#page-3-1)

#### Examples

```
dpriors(nu = "normal(0,10)", lambda = "normal(0,1)", rho = "beta(3,3)")
```
plot.blavaan *blavaan traceplots and more*

#### Description

Convenience functions to create plots of blavaan objects, via the bayesplot package.

### Usage

```
## S3 method for class 'blavaan'
plot(x, pars = NULL, plot_type = "trace", showplot = TRUE, ...)
```
#### <span id="page-18-0"></span>ppmc and the state of the state of the state of the state of the state of the state of the state of the state of the state of the state of the state of the state of the state of the state of the state of the state of the s

#### **Arguments**

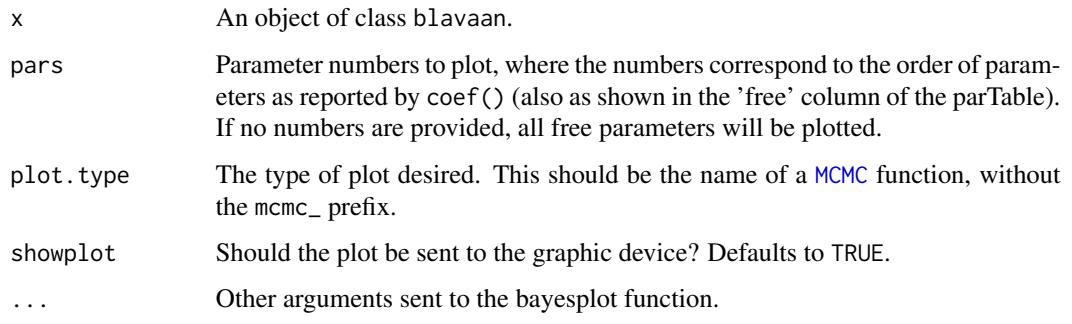

# Details

In previous versions of blavaan, the plotting functionality was handled separately for JAGS and for Stan (using plot functionality in packages runjags and rstan, respectively). For uniformity, all plotting functionality is now handled by bayesplot. If users desire additional functionality that is not immediately available, they can extract the matrix of MCMC draws via as.matrix(blavInspect(x, 'mcmc')).

# Value

An invisible ggplot object that, if desired, can be further customized.

#### Examples

```
## Not run:
HS.model \leq ' visual = \propto x1 + x2 + x3
              textual =~x4 + x5 + x6speed = x7 + x8 + x9fit <- bcfa(HS.model, data=HolzingerSwineford1939)
# trace plots of free loadings
plot(fit, pars = 1:6)
## End(Not run)
```
ppmc *Posterior Predictive Model Checks*

# Description

This function allows users to conduct a posterior predictive model check to assess the global or local fit of a latent variable model using any discrepancy function that can be applied to a [lavaan](#page-0-0) model.

# <span id="page-19-0"></span>Usage

```
ppmc(object, thin = 1, fit.measures = c("srmr","chisq"), discFUN = NULL)
## S4 method for signature 'blavPPMC'
summary(object, discFUN, dist = c("obs","sim"),
        central.tendency = c("mean","median","mode"),
        hpd = TRUE, prob = .95, to.data.frame = FALSE, diag = TRUE,
        sort.by = NULL, decreasing = FALSE)
## S3 method for class 'blavPPMC'
plot(x, ..., discFW, element, central. tendency = "",hpd = TRUE, prob = .95, nd = 3)
## S3 method for class 'blavPPMC'
hist(x, \ldots, discFUN, element, hpd = TRUE, prob = .95,
     printLegend = TRUE, legendArgs = list(x = "topleft"),densityArgs = list(), nd = 3)
## S3 method for class 'blavPPMC'
pairs(x, discFUN, horInd = 1:DIM, verInd = 1:DIM,
      printLegend = FALSE, ...
```
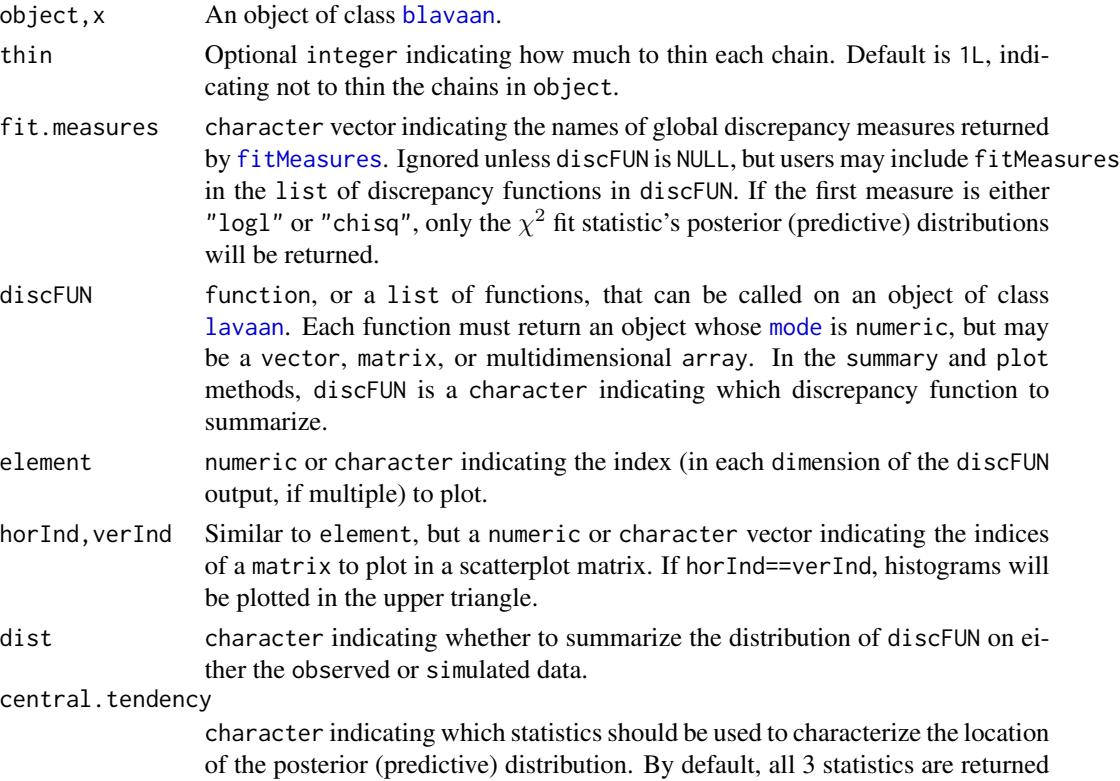

<span id="page-20-0"></span>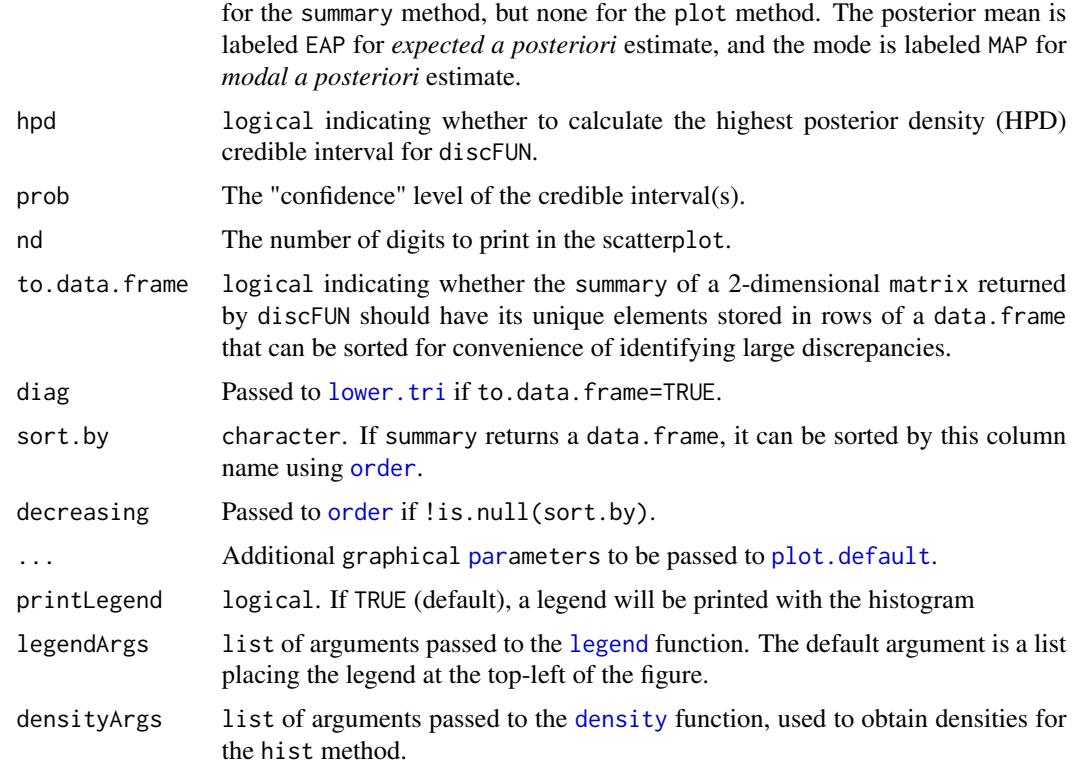

An S4 object of class blavPPMC consisting of 5 list slots:

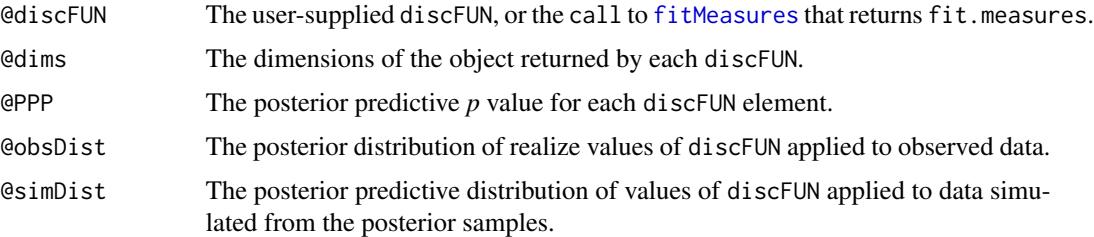

The summary() method returns a numeric vector if discFUN returns a scalar, a data.frame with one discrepancy function per row if discFUN returns a numeric vector, and a list with one summary statistic per element if discFUN returns a matrix or multidimensional array.

The plot and pairs methods invisibly return NULL, printing a plot (or scatterplot matrix) to the current device.

The hist method invisibly returns a list or arguments that can be passed to the function for which the list element is named. Users can edit the arguments in the list to customize their histograms.

# Author(s)

Terrence D. Jorgensen (University of Amsterdam; <TJorgensen314@gmail.com>)

#### References

Levy, R. (2011). Bayesian data–model fit assessment for structural equation modeling. *Structural Equation Modeling, 18*(4), 663–685. doi:10.1080/10705511.2011.607723

```
## Not run:
HS.model <- ' visual =- x1 + x2 + x3textual =~x4 + x5 + x6speed = x7 + x8 + x9## fit single-group model
fit <- bcfa(HS.model, data = HolzingerSwineford1939, cp = "fa",
            target = "jags", bcontrol = list(method = "rjparallel"),
            n.chains = 2, burnin = 1000, sample = 500)
## fit multigroup model
fitg <- bcfa(HS.model, data = HolzingerSwineford1939, cp = "fa",
             target = "jags", bcontrol = list(method = "rjparallel"),
             n.chains = 2, burnin = 1000, sample = 500, group = "school")
## Use fit.measures as a shortcut for global fitMeasures only
## - Note that indices calculated from the "df" are only appropriate under
## noninformative priors, such that pD approximates the number of estimated
## parameters counted under ML estimation; incremental fit indices
## introduce further complications)
AFIs <- ppmc(fit, thin = 10, fit.measures = c("srmr","chisq","rmsea","cfi"))
summary(AFIs) \# summarize the whole vector in a data.frame
hist(AFIs, element = "rmsea") # only plot one discrepancy function at a time
plot(AFIs, element = "srmr")
## define a list of custom discrepancy functions
## - (global) fit measures
## - (local) standardized residuals
discFUN \le list(global = function(fit) {
                  fitMeasures(fit, fit.measures = c("cfi","rmsea","srmr","chisq"))
                },
                std.cov.resid = function(fit) lavResiduals(fit, zstat = FALSE,
                                                          summary = FALSE)$cov,
                std.mean.resid = function(fit) lavResiduals(fit, zstat = FALSE,
                                                           summary = FALSE)$mean)
out1g <- ppmc(fit, discFUN = discFUN)
## summarize first discrepancy by default (fit indices)
summary(out1g)
## some model-implied correlations look systematically over/underestimated
summary(out1g, discFUN = "std.cov.resid", central.tendency = "EAP")
hist(out1g, discFUN = "std.cov.resid", element = c(1, 7))
plot(out1g, discFUN = "std.cov.resid", element = c("x1","x7"))
## For ease of investigation, optionally export summary as a data.frame,
```

```
## sorted by size of average residual
summary(out1g, discFUN = "std.cov.resid", central.tendency = "EAP",
        to.data.frame = TRUE, sort.by = "EAP")
## or sorted by size of PPP
summary(out1g, discFUN = "std.cov.resid", central.tendency = "EAP",
        to.data.frame = TRUE, sort.by = "PPP_sim_LessThan_obs")
## define a list of custom discrepancy functions for multiple groups
## (return each group's numeric output using a different function)
disc2g \leftarrow list(global = function(fit) {
                 fitMeasures(fit, fit.measures = c("cfi","rmsea","mfi","srmr","chisq"))
               },
               cor.resid1 = function(fit) lavResiduals(fit, zstat = FALSE,
                                                        type = "cor.bollen",
                                                        summary = FALSE)[[1]]$cov,
               cor.resid2 = function(fit) lavResiduals(fit, zstat = FALSE,
                                                        type = "cor.bollen",
                                                        summary = FALSE)[[2]]$cov)
out2g <- ppmc(fitg, discFUN = disc2g, thin = 2)
## some residuals look like a bigger problem in one group than another
pairs(out2g, discFUN = "cor.resid1", horInd = 1:3, verInd = 7:9) # group 1
pairs(out2g, discFUN = "cor.resid2", horInd = 1:3, verInd = 7:9) # group 2
## print all to file: must be a LARGE picture. First group 1 ...
png("cor.resid1.png", width = 1600, height = 1200)
pairs(out2g, discFUN = "cor.resid1")
dev.off()
## ... then group 2
png("cor.resid2.png", width = 1600, height = 1200)
pairs(out2g, discFUN = "cor.resid2")
dev.off()
## End(Not run)
```
standardizedPosterior *Standardized Posterior*

#### Description

Standardized posterior distribution of a latent variable model.

## Usage

```
standardizedPosterior(object, ...)
```
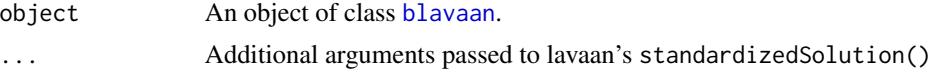

A matrix containing standardized posterior draws, where rows are draws and columns are parameters.

#### Note

The only allowed standardizedSolution() arguments are type, cov.std, remove.eq, remove.ineq, and remove.def. Other arguments are not immediately suited to posterior distributions.

# Examples

```
## Not run:
model <- '
  # latent variable definitions
     ind60 = x1 + x2 + x3dem60 = \times y1 + a*y2 + b*y3 + c*y4
     dem65 = -y5 + a*y6 + b*y7 + c*y8# regressions
    dem60 ~ ind60
    dem65 \sim ind60 + dem60
  # residual correlations
    y1 ~~ y5
    y2 ~~ y4 + y6
    y3 ~~ y7
    y4 ~~ y8
    y6 ~~ y8
fit <- bsem(model, data=PoliticalDemocracy,
            dp=dpriors(nu="dnorm(5,1e-2)"),
            bcontrol=list(method="rjparallel"))
```

```
standardizedPosterior(fit)
```
## End(Not run)

# <span id="page-24-0"></span>Index

bcfa, [2,](#page-1-0) *[8](#page-7-0)*, *[14](#page-13-0)*, *[18](#page-17-0)* BF *(*blavCompare*)*, [9](#page-8-0) bgrowth, [4,](#page-3-0) *[8](#page-7-0)*, *[14](#page-13-0)*, *[18](#page-17-0)* blav\_internal, [14](#page-13-0) blav\_model\_test *(*blav\_internal*)*, [14](#page-13-0) blavaan, *[3](#page-2-0)[–6](#page-5-0)*, [6,](#page-5-0) *[10,](#page-9-0) [11](#page-10-0)*, *[16](#page-15-0)*, *[20](#page-19-0)*, *[23](#page-22-0)* blavaan-class *(*blavaan*)*, [6](#page-5-0) blavCompare, [9](#page-8-0) blavFitIndices, [10](#page-9-0) blavFitIndices-class *(*blavFitIndices*)*, [10](#page-9-0) blavInspect, [13](#page-12-0) blavPPMC-class *(*ppmc*)*, [19](#page-18-0) blavTech *(*blavInspect*)*, [13](#page-12-0) bsem, *[8](#page-7-0)*, *[14](#page-13-0)*, [15,](#page-14-0) *[18](#page-17-0)* coeffun *(*blav\_internal*)*, [14](#page-13-0) density, *[21](#page-20-0)* dpriors, [17](#page-16-0) fitMeasures, *[10](#page-9-0)*, *[20,](#page-19-0) [21](#page-20-0)* hist.blavPPMC *(*ppmc*)*, [19](#page-18-0) labelfun *(*blav\_internal*)*, [14](#page-13-0) lavaan, *[2](#page-1-0)[–5](#page-4-0)*, *[7,](#page-6-0) [8](#page-7-0)*, *[10](#page-9-0)*, *[13](#page-12-0)*, *[15,](#page-14-0) [16](#page-15-0)*, *[19,](#page-18-0) [20](#page-19-0)* lavInspect, *[14](#page-13-0)* legend, *[21](#page-20-0)* lower.tri, *[21](#page-20-0)* MCMC, *[19](#page-18-0)* mode, *[20](#page-19-0)* order, *[21](#page-20-0)* pairs.blavPPMC *(*ppmc*)*, [19](#page-18-0) par, *[21](#page-20-0)* plot.blavaan, [18](#page-17-0) plot.blavPPMC *(*ppmc*)*, [19](#page-18-0) plot.default, *[21](#page-20-0)*

ppmc, [19](#page-18-0)

set\_inits *(*blav\_internal*)*, [14](#page-13-0) set\_phantoms *(*blav\_internal*)*, [14](#page-13-0) set\_priors *(*blav\_internal*)*, [14](#page-13-0) show,blavFitIndices-method *(*blavFitIndices*)*, [10](#page-9-0) show,blavPPMC-method *(*ppmc*)*, [19](#page-18-0) standardizedPosterior, [23](#page-22-0) standardizedposterior *(*standardizedPosterior*)*, [23](#page-22-0) summary,blavFitIndices-method *(*blavFitIndices*)*, [10](#page-9-0) summary,blavPPMC-method *(*ppmc*)*, [19](#page-18-0)